Министерство науки и высшего образования Российской Федерации федеральное государственное бюджетное образовательное учреждение высшего образования **«Санкт-Петербургский государственный университет промышленных технологий и дизайна»**

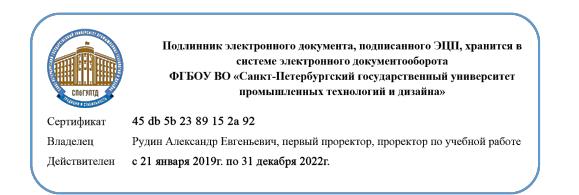

УТВЕРЖДАЮ Первый проректор, проректор по учебной работе

 $\_$  А.Е. Рудин

« 30 » июня 2020 г.

# **РАБОЧАЯ ПРОГРАММА ДИСЦИПЛИНЫ**

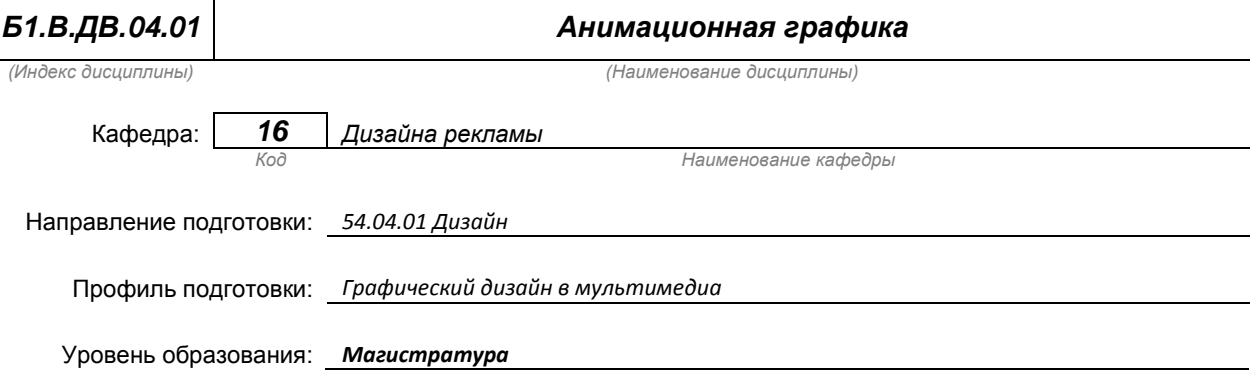

### **План учебного процесса**

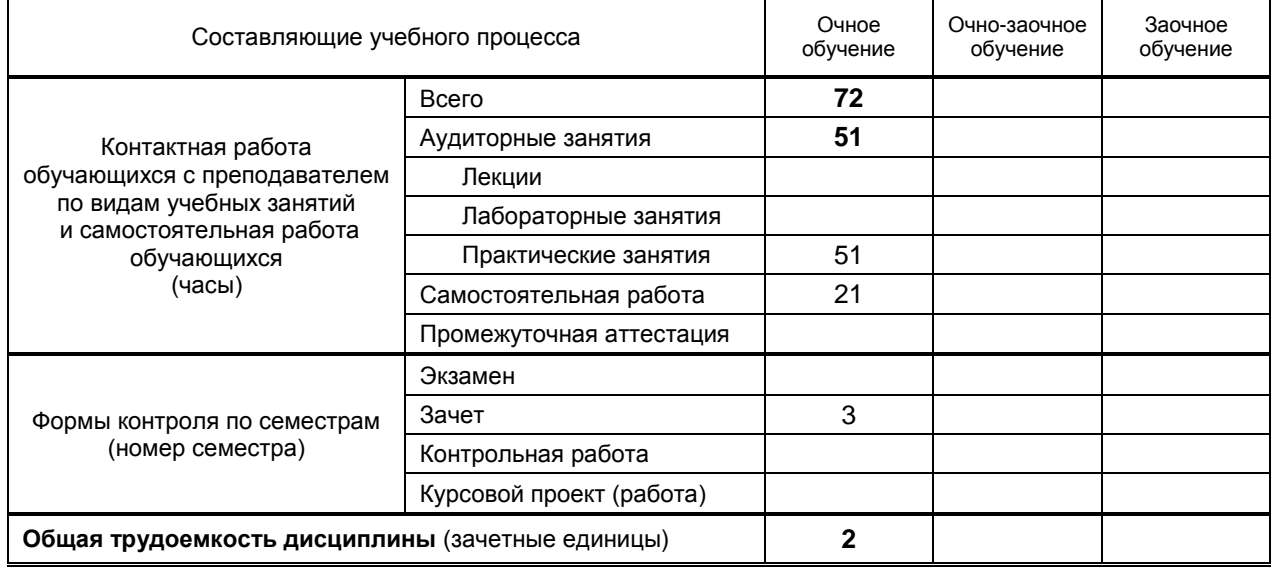

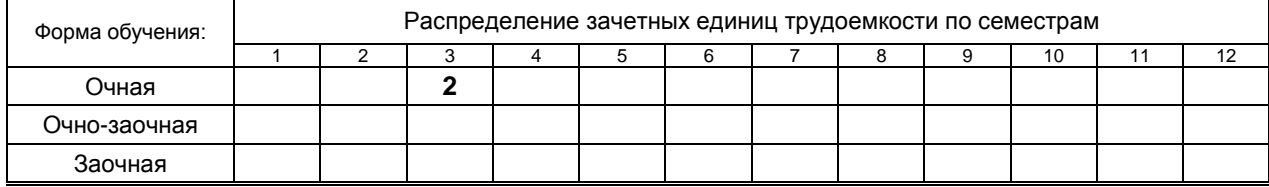

#### Рабочая программа составлена в соответствии с федеральным государственным образовательным стандартом высшего образования по направлению 54.04.01 Дизайн

на основании учебного плана № 2/1/433

# **1. ВВЕДЕНИЕ К РАБОЧЕЙ ПРОГРАММЕ ДИСЦИПЛИНЫ**

## **1.1. Место преподаваемой дисциплины в структуре образовательной программы**

Блок 1:

Базовая | | Обязательная | | | Дополнительно

является факультативом

# **1.2. Цель дисциплины**

Сформировать компетенции обучающегося в области анимационной графики

## **1.3. Задачи дисциплины**

Рассмотреть основные принципы анимации

Вариативная **х** По выбору **х**

- Раскрыть принципы работы с программами компьютерной анимации
- Продемонстрировать особенности производства анимированного видео

### **1.4. Перечень планируемых результатов обучения по дисциплине, соотнесенных с планируемыми результатами освоения образовательной программы**

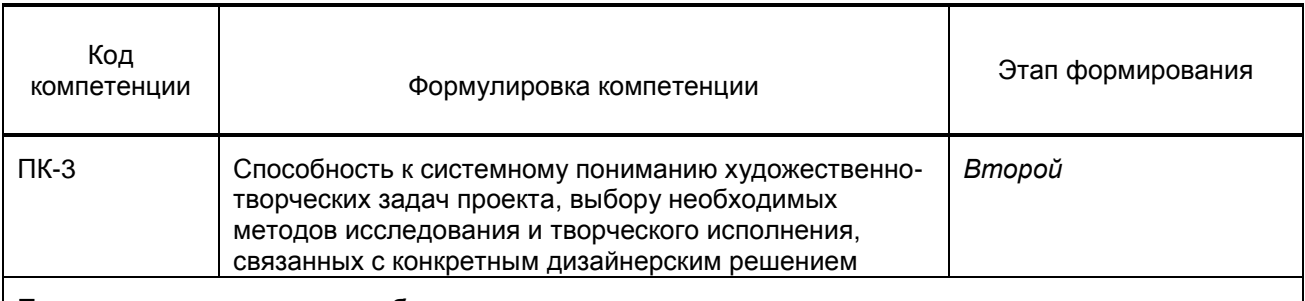

## **Планируемые результаты обучения**

Знать:

1) Перечисляет программы компьютерной анимации, новые технологий используемые при создании анимированного видео-продукта.

Уметь:

1) Использовать в профессиональной деятельности технические приёмы и компьютерные программы для создания анимированного видео-продукта. Совмещать ранее приобретенные знания в области векторной, растровой и мультимедийной графики со знаниями программ и технологий видео-монтажа

Владеть:

1) Опытом использования современных технических средств, применяемых в сфере анимационных технологий

# **1.5. Дисциплины (практики) образовательной программы, в которых было начато**

**формирование компетенций, указанных в п.1.4:**

Интерактивные компьютерные технологии (ПК-3)

# **2. СОДЕРЖАНИЕ ДИСЦИПЛИНЫ**

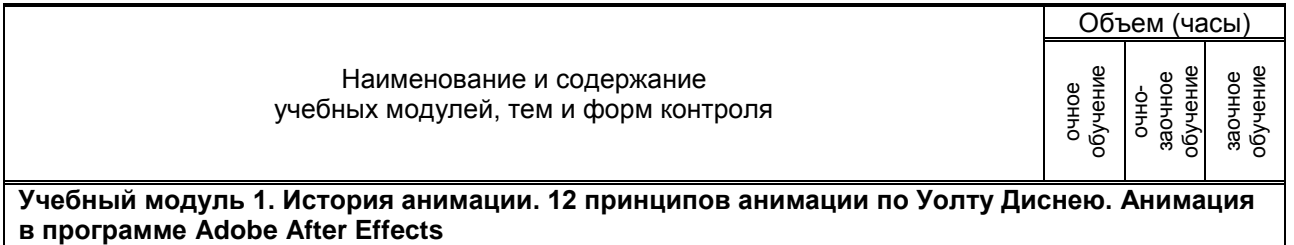

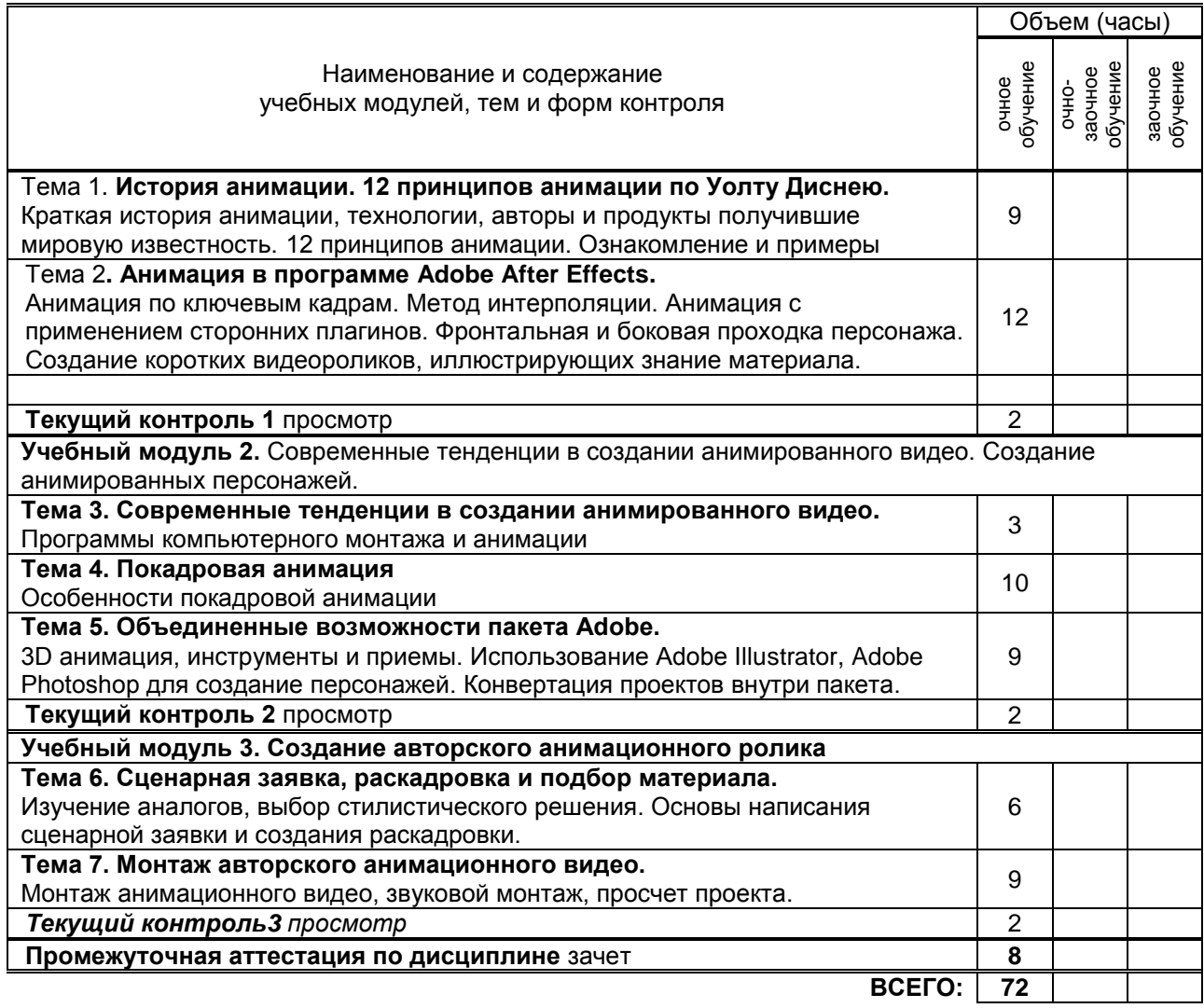

# **3. ТЕМАТИЧЕСКИЙ ПЛАН**

## **3.1. Лекции**

Не предусмотрено

# **3.2. Практические и семинарские занятия**

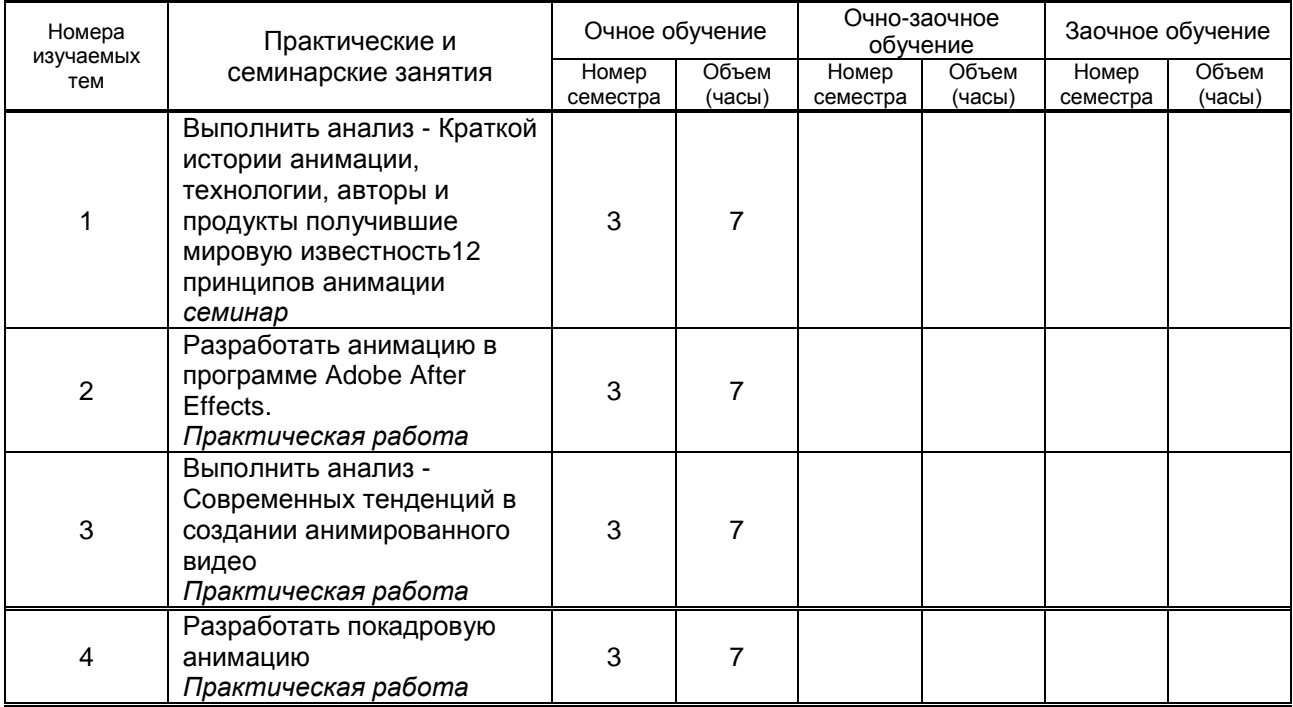

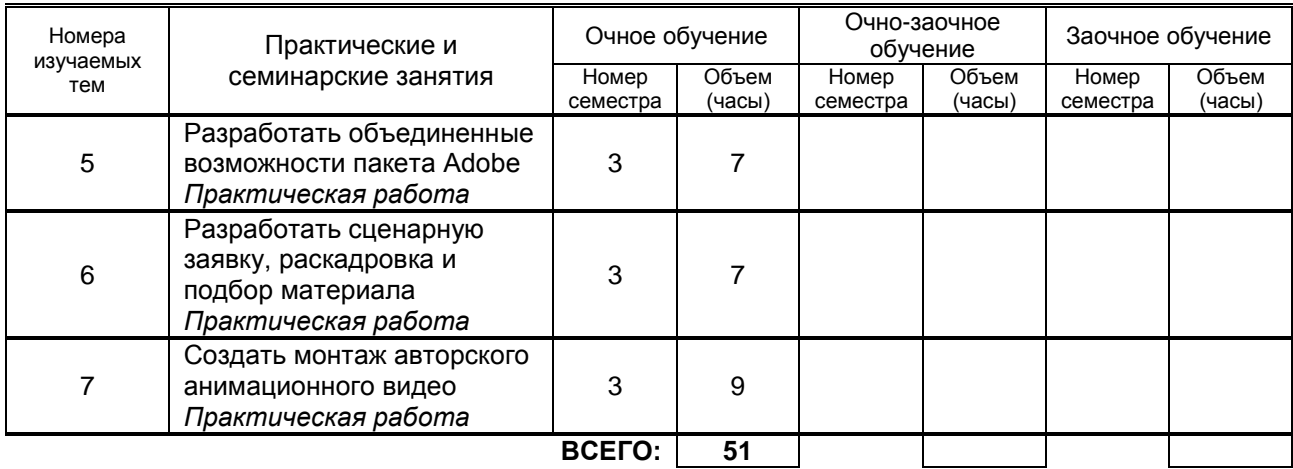

## **3.3. Лабораторные занятия –**

Не предусмотрено

# **4. КУРСОВОЕ ПРОЕКТИРОВАНИЕ**

Не предусмотрено

# **5. ТЕКУЩИЙ КОНТРОЛЬ УСПЕВАЕМОСТИ ОБУЧАЮЩЕГОСЯ**

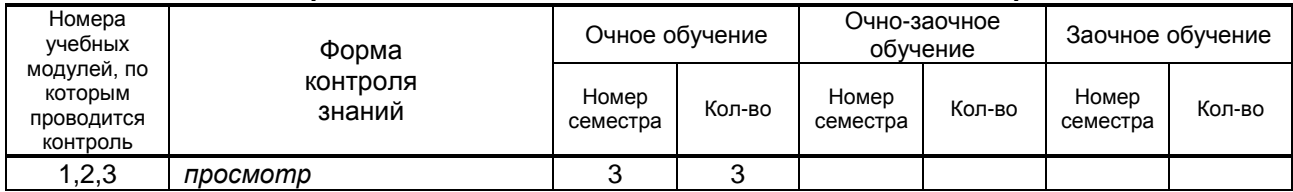

# **6. САМОСТОЯТЕЛЬНАЯ РАБОТА ОБУЧАЮЩЕГОСЯ**

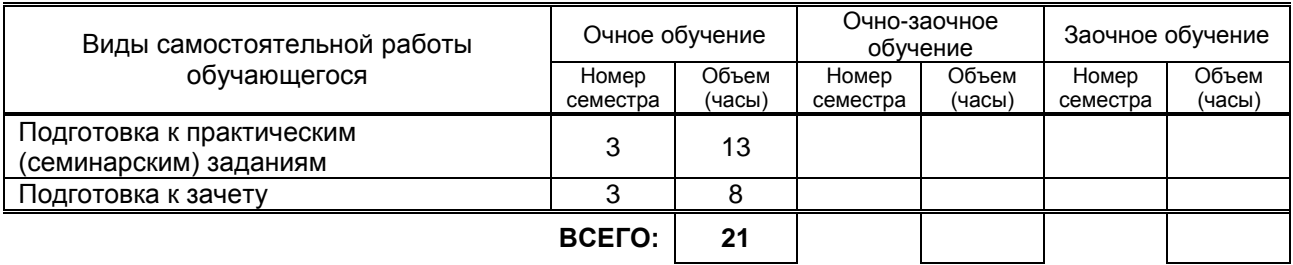

# **7. ОБРАЗОВАТЕЛЬНЫЕ ТЕХНОЛОГИИ**

## **7.1. Характеристика видов и используемых инновационных форм учебных занятий**

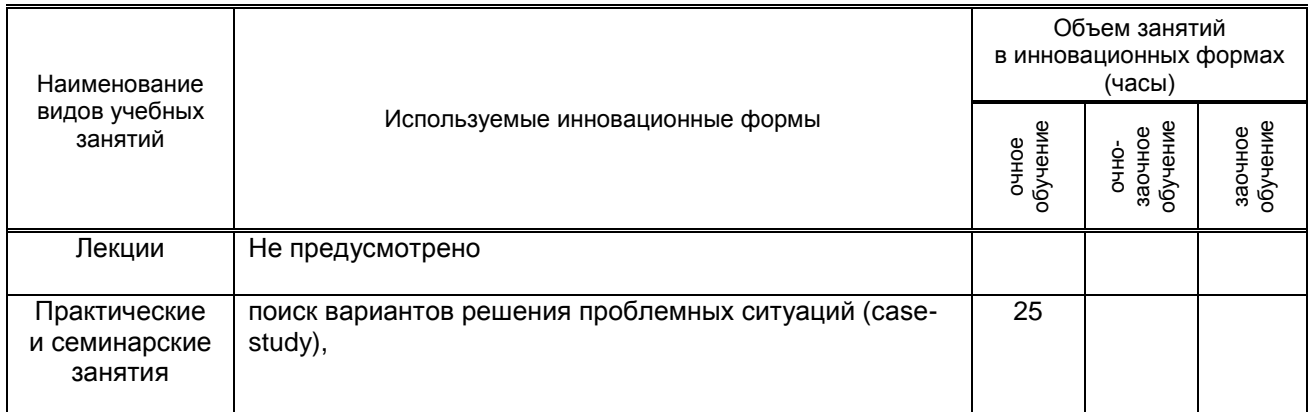

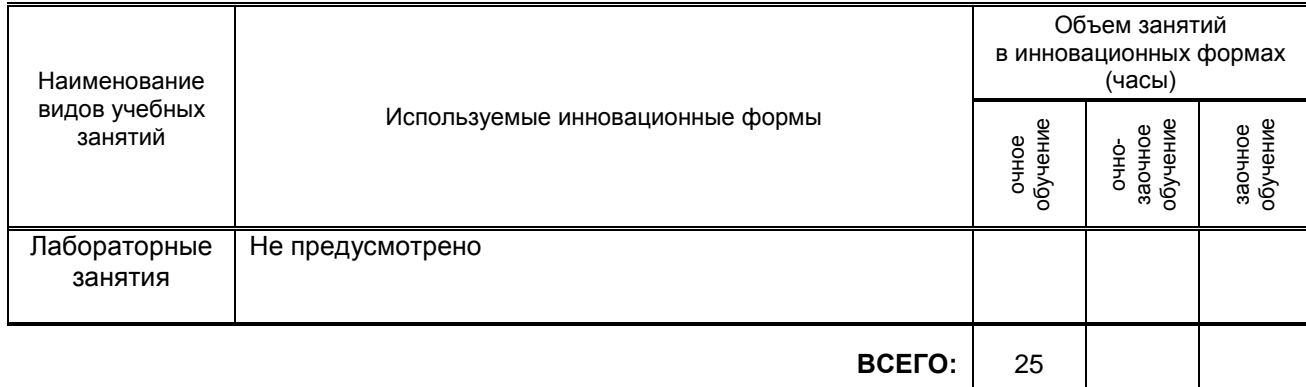

## **7.2. Балльно-рейтинговая система оценивания успеваемости и достижений обучающихся**

#### **Перечень и параметры оценивания видов деятельности обучающегося**

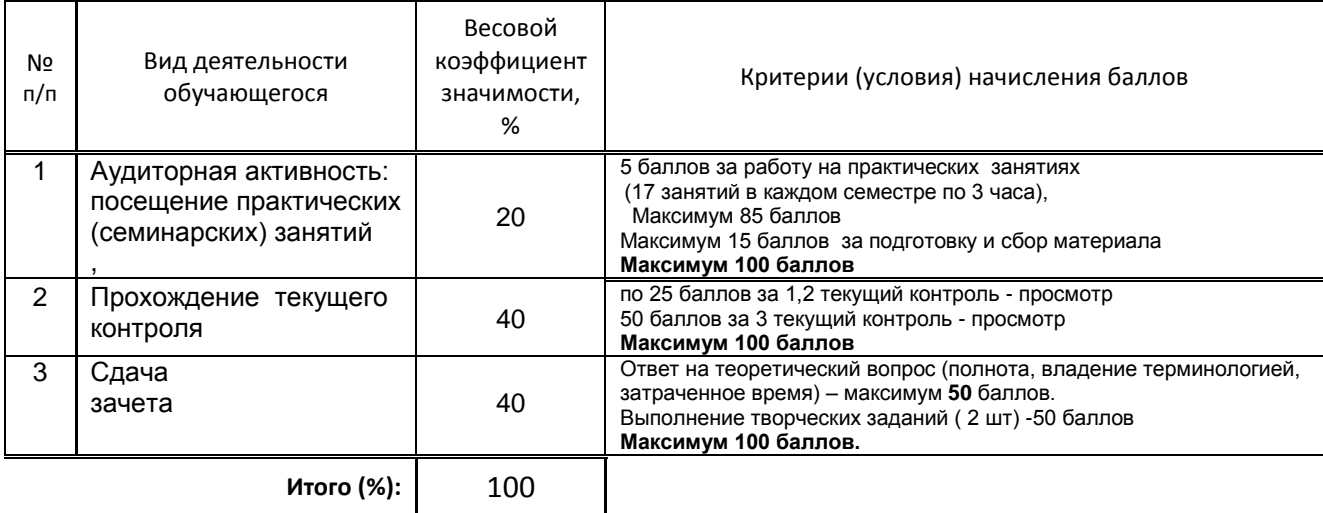

#### **Перевод балльной шкалы в традиционную систему оценивания**

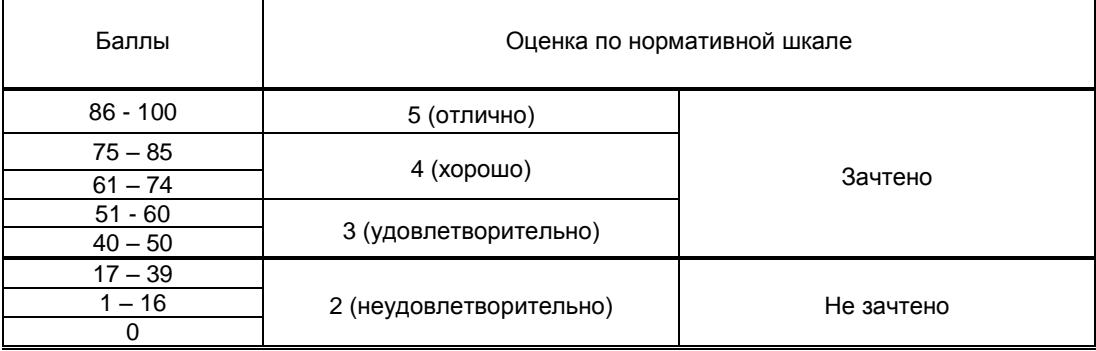

# **8. ОБЕСПЕЧЕНИЕ ДИСЦИПЛИНЫ**

# **8.1. Учебная литература**

а) основная учебная литература

1. Платонова, Н. С. Создание компьютерной анимации в Adobe Flash CS3 Professional : учебное пособие / Н. С. Платонова. — 3-е изд. — Москва : Интернет-Университет Информационных Технологий (ИНТУИТ), Ай Пи Ар Медиа, 2020. — 175 c. — ISBN 978-5-4497-0696-6. — Текст : электронный // Электронно-библиотечная система IPR BOOKS : [сайт]. — URL:

http://www.iprbookshop.ru/97584.html. — Режим доступа: для авторизир. пользователей

2. Капранова, М. Н. Macromedia Flash MX. Компьютерная графика и анимация / М. Н. Капранова. — Москва : СОЛОН-ПРЕСС, 2017. — 96 c. — ISBN 978-5-91359-082-4. — Текст : электронный // Электронно-библиотечная система IPR BOOKS : [сайт]. — URL:

http://www.iprbookshop.ru/90293.html. — Режим доступа: для авторизир. Пользователей

### б) дополнительная учебная литература

1. Макарова Т.В. Компьютерные технологии в сфере визуальных коммуникаций. Работа с растровой графикой в Adobe Photoshop [Электронный ресурс]: учебное пособие/ Макарова Т.В.— Электрон. текстовые данные.— Омск: Омский государственный технический университет, 2015.— 239 c.— Режим доступа: http://www.iprbookshop.ru/58090.html.— ЭБС «IPRbooks»

#### **8.2. Перечень учебно-методического обеспечения для самостоятельной работы обучающихся по дисциплине**

1. Информационные технологии [Электронный ресурс]: методические указания для обучающихся специальности 54.04.01 — Дизайн. Магистратура (дневное отделение)/ сост. С. А. Николаева.- СПб.: СПГУТД. 2016. – 46 с. — Режим доступа:

http://publish.sutd.ru/tp\_ext\_inf\_publish.php?id=2016502, по паролю.

2. Эффективная аудиторная и самостоятельная работа обучающихся [Электронный ресурс]: методические указания / сост. С. В. Спицкий. — СПб.: СПбГУПТД, 2015. – Режим доступа: http://publish.sutd.ru/tp\_get\_file.php?id=2015811, по паролю.

3. Организация самостоятельной работы обучающихся [Электронный ресурс]: методические указания / сост. И. Б. Караулова, Г. И. Мелешкова, Г. А. Новоселов. – СПб.: СПГУТД, 2014. – 26 с. – Режим доступ http://publish.sutd.ru/tp\_get\_file.php?id=2014550, по паролю.

### **8.3. Перечень ресурсов информационно-телекоммуникационной сети "Интернет", необходимых для освоения дисциплины**

1. Электронно-библиотечная система IPRbooks [Электронный ресурс]: http://www.iprbookshop.ru 2. Электронная библиотека учебных изданий СПбГУПТД [Электронный ресурс]:

[http://publish.sutd.ru](http://publish.sutd.ru/)

#### **8.4. Перечень информационных технологий, используемых при осуществлении образовательного процесса по дисциплине, включая перечень программного обеспечения и информационных справочных систем** *(при необходимости):*

1. Adobe Creative Cloud for Teams;

2. Klynt

### **8.5. Описание материально-технической базы, необходимой для осуществления образовательного процесса по дисциплине**

1. Компьютеры: PC, Macintosh.

2. Телевизор с диагональю 107см для демонстрации уроков, примеров и презентаций.

3. Проекторы.

4. Подборки образцов работ студентов по темам в электронном и печатном виде.

## **8.6. Иные сведения и (или) материалы** не предусмотрено

# **9. МЕТОДИЧЕСКИЕ УКАЗАНИЯ ДЛЯ ОБУЧАЮЩИХСЯ ПО ОСВОЕНИЮ ДИСЦИПЛИНЫ**

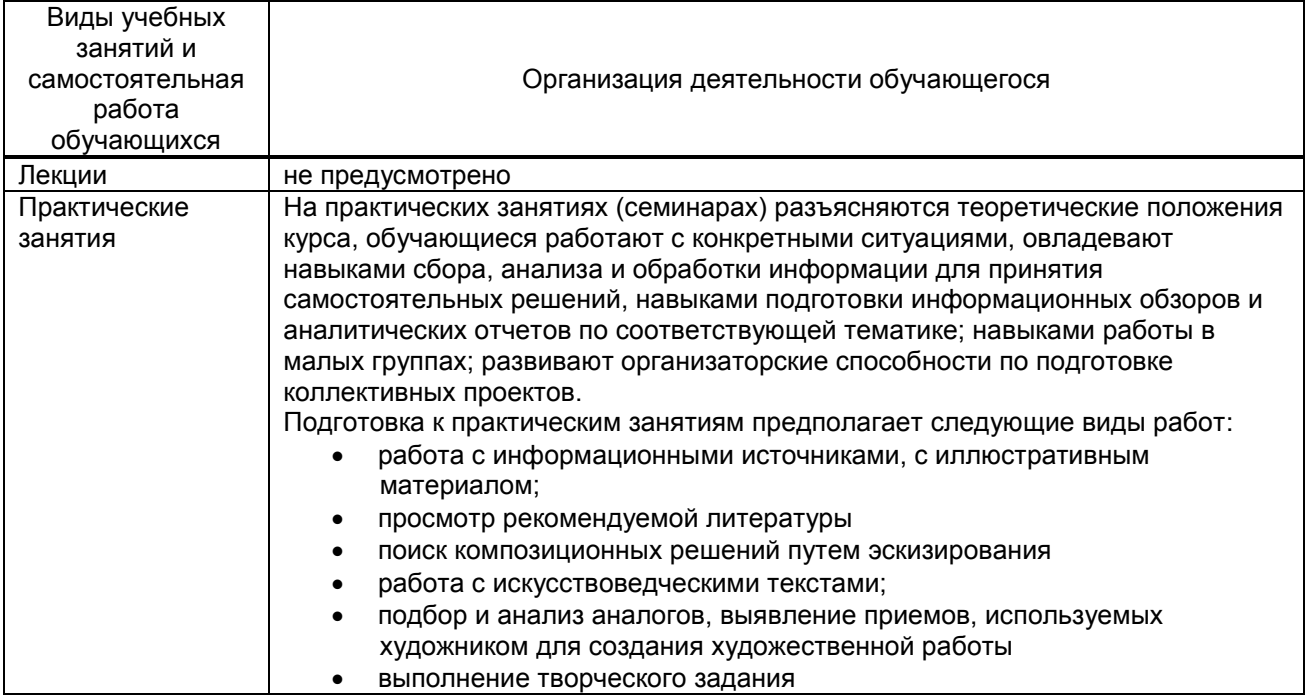

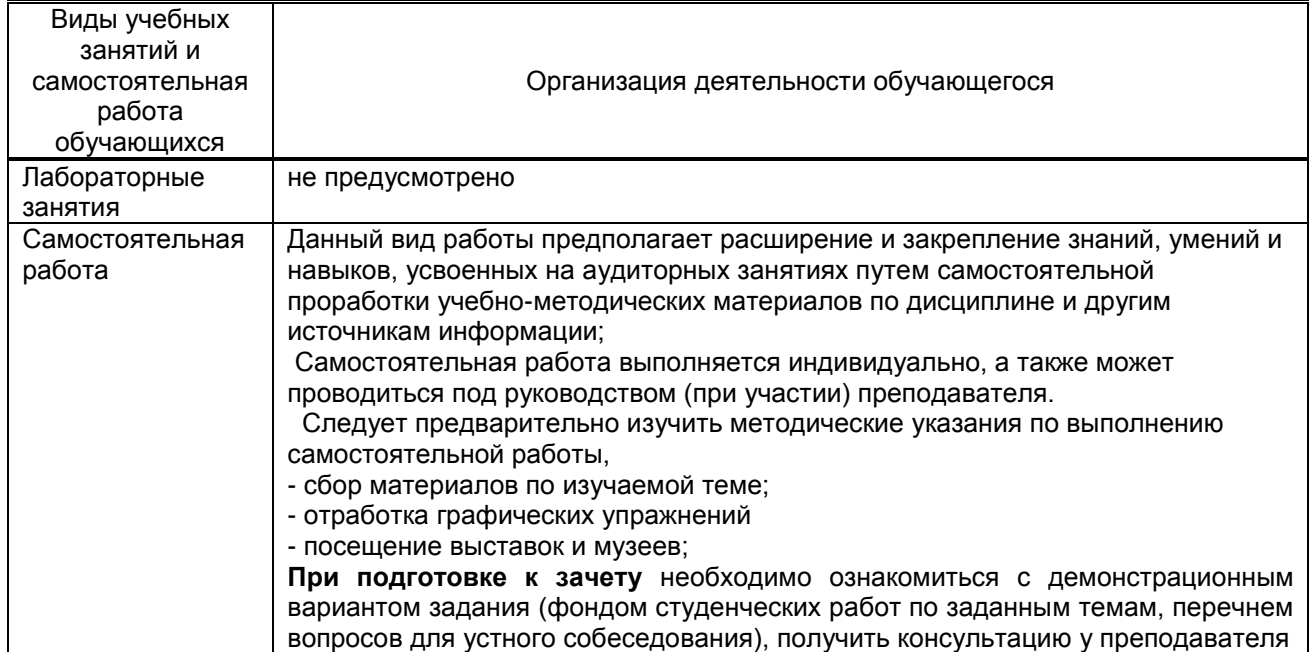

# **10. ФОНД ОЦЕНОЧНЫХ СРЕДСТВ ДЛЯ ПРОВЕДЕНИЯ ПРОМЕЖУТОЧНОЙ АТТЕСТАЦИИ**

#### **10.1. Описание показателей и критериев оценивания компетенций на различных этапах их формирования, описание шкал оценивания**

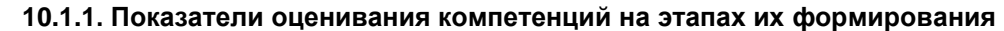

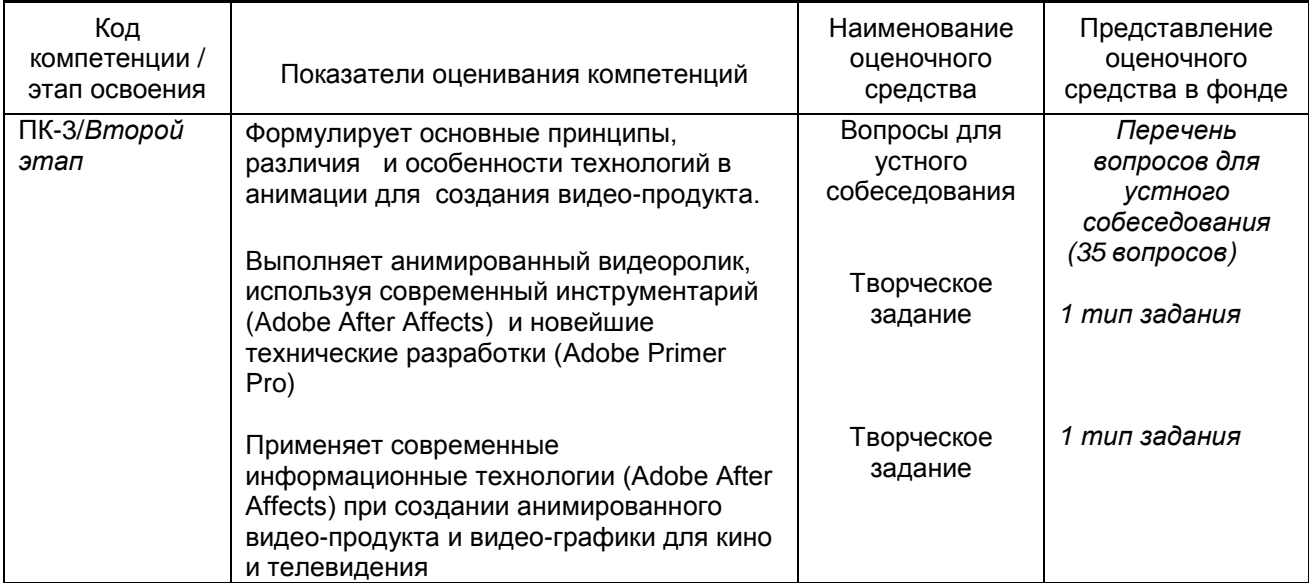

### **10.1.2. Описание шкал и критериев оценивания сформированности компетенций**

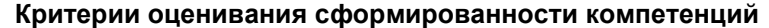

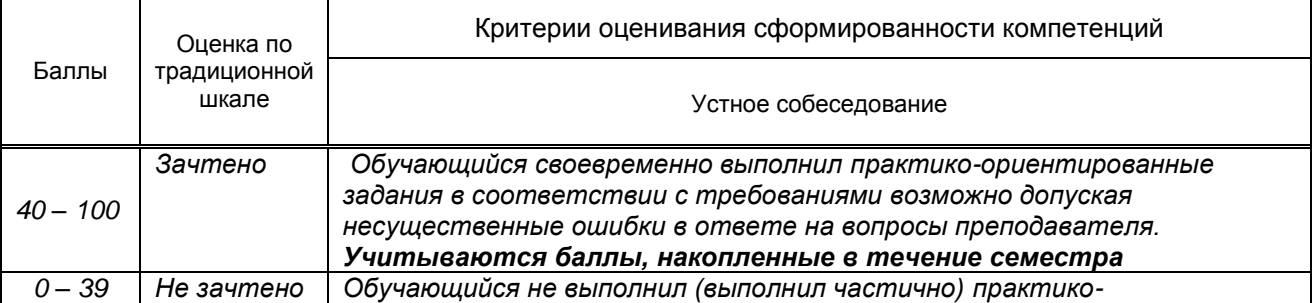

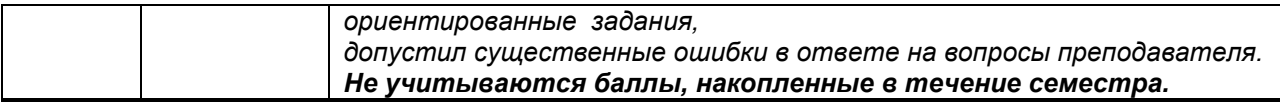

#### **10.2. Типовые контрольные задания или иные материалы, необходимые для оценки знаний, умений, навыков и (или) опыта деятельности, характеризующие этапы формирования компетенций**

 **10.2.1. Перечень вопросов (тестовых заданий), разработанный в соответствии с установленными этапами формирования компетенций**

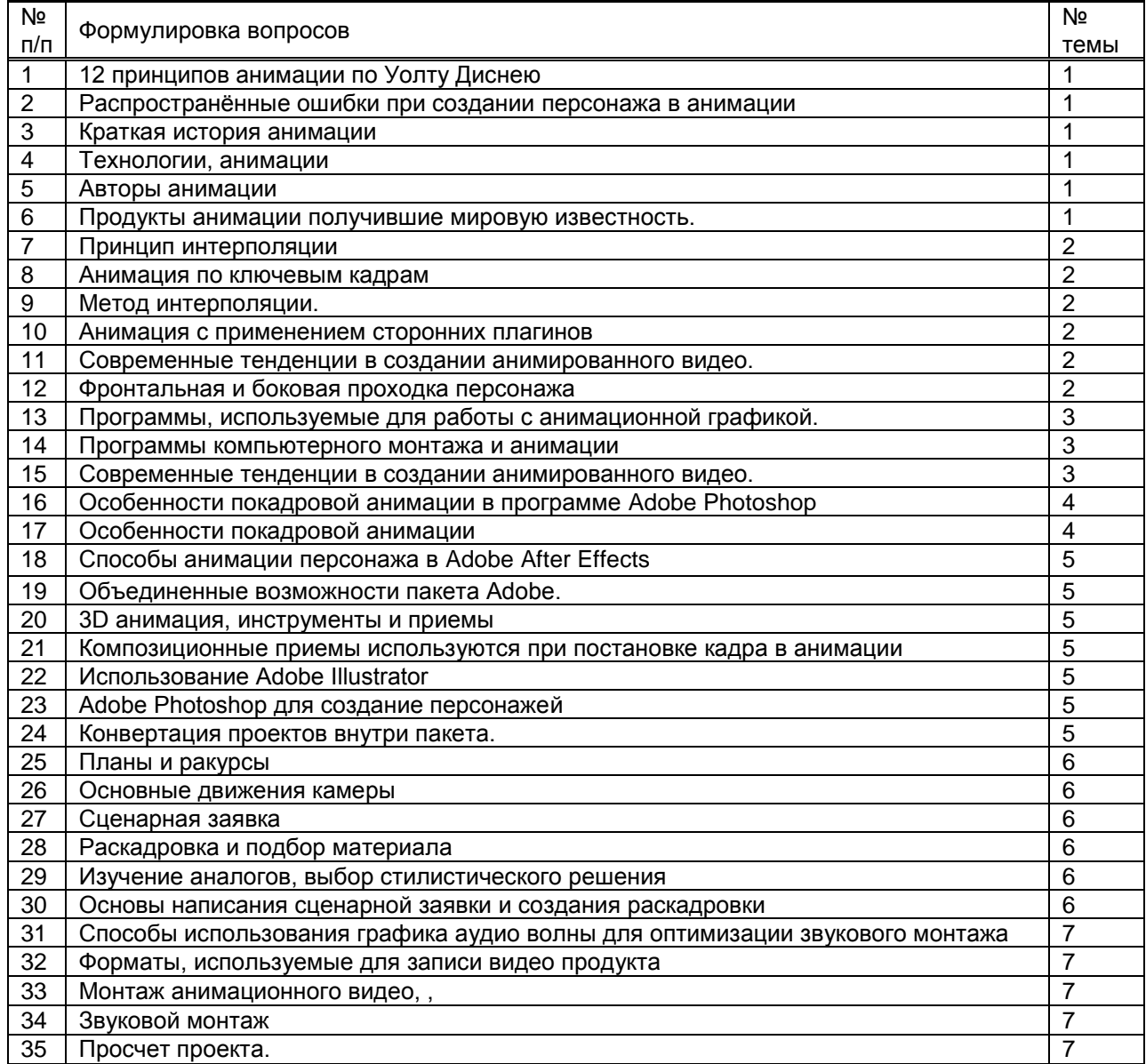

#### **Вариант тестовых заданий, разработанных в соответствии с установленными этапами формирования компетенций**

Не предусмотрено

 **10.2.2. Перечень тем докладов** *(рефератов, эссе, пр.)***, разработанных в соответствии с установленными этапами формирования компетенций** Не предусмотрено

#### **Вариант типовых заданий (задач, кейсов), разработанных в соответствии с установленными этапами формирования компетенций**

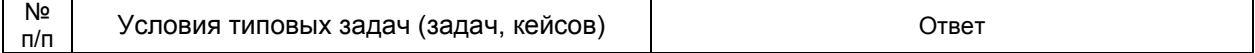

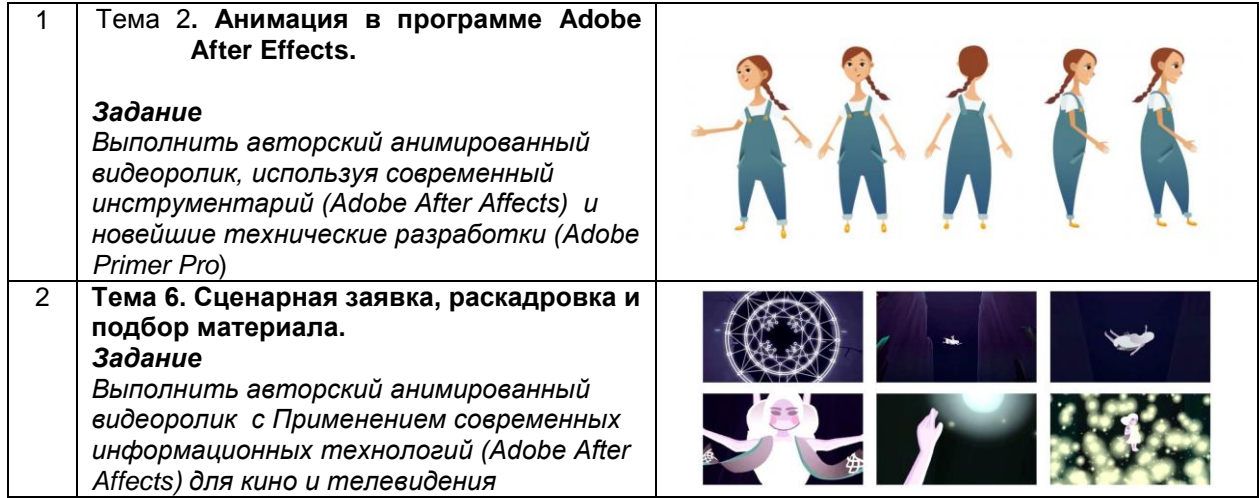

### **10.3. Методические материалы,**

**определяющие процедуры оценивания знаний, умений, владений (навыков и (или) практического опыта деятельности), характеризующих этапы формирования компетенций**

 **10.3.1. Условия допуска обучающегося к сдаче** *(экзамена, зачета и / или защите курсовой работы*) **и порядок ликвидации академической задолженности** 

Положение о проведении текущего контроля успеваемости и промежуточной аттестации обучающихся (принято на заседании Ученого совета 31.08.2013г., протокол № 1)

#### **10.3.2. Форма проведения промежуточной аттестации по дисциплине**

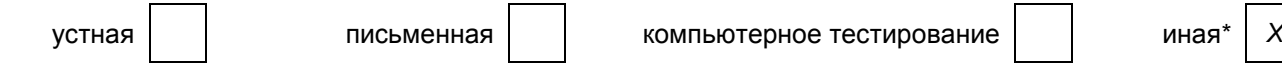

*\*В случае указания формы «Иная» требуется дать подробное пояснение*

#### **10.3.3. Особенности проведения** зачета

Зачет проводится в виде просмотра завершенных проектов коллегиально преподавателями кафедры по дисциплине «Анимационная графика» и заведующим кафедрой в присутствии студента. Студенту задаются вопросы по проекту в зависимости от представленного итогового проектного решения